Kitsault

 $487 - 1$ 

 $15.55m$  $Core$  length<br>=  $l/cm$ 

803093

 $-001$ 

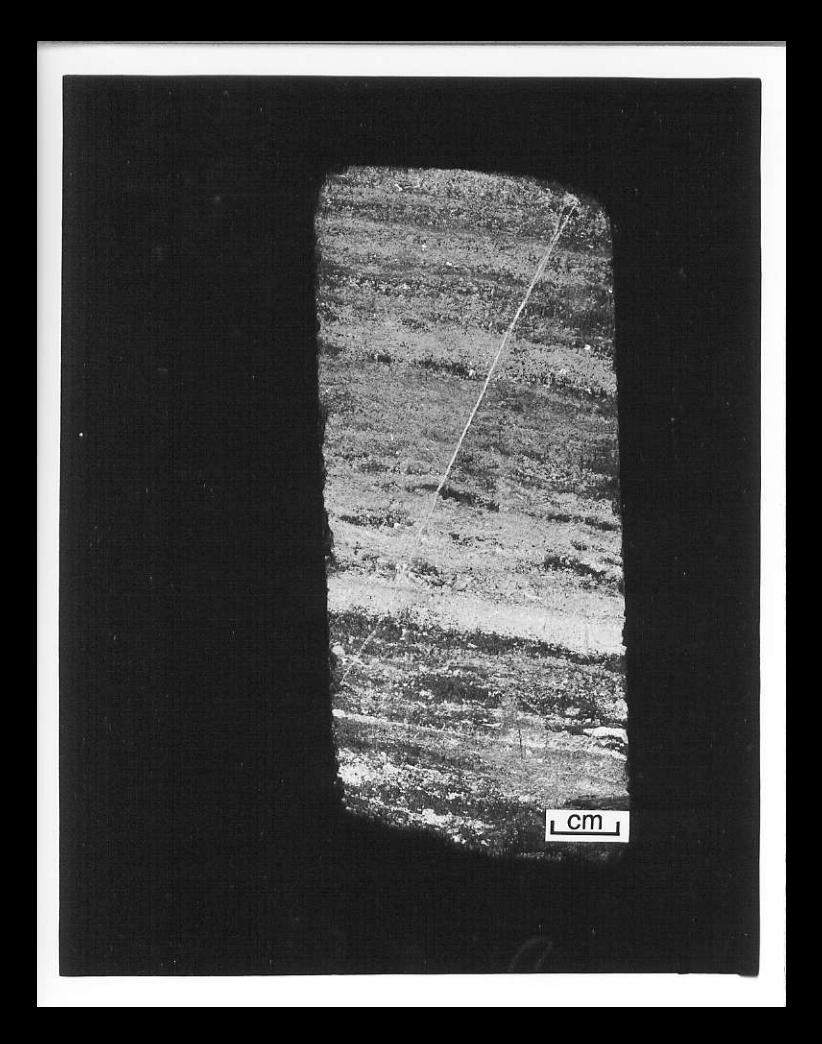